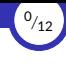

# <span id="page-0-0"></span>Gestión de bases de datos relacionales

Ricardo Pérez López

IES Doñana, curso 2023/2024

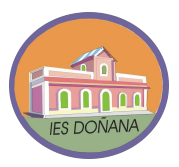

Generado el 2023/09/14 a las 18:28:00

- 1. [Controlador JDBC](#page-2-0)
- 2. [Establecimiento de conexiones](#page-6-0)
- 3. [Recuperación de información](#page-7-0)
- 4. [Manipulación de la información](#page-11-0)

<sup>1</sup>*/*<sup>12</sup>

<span id="page-2-0"></span>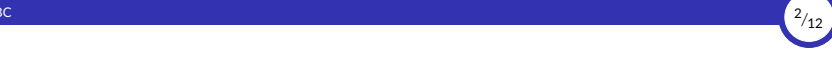

### 1. [Controlador JDBC](#page-2-0)

1.1 [Instalación](#page-3-0)

#### 1.2 [CLASSPATH](#page-4-0)

1.3 [Carga](#page-5-0)

<span id="page-3-0"></span>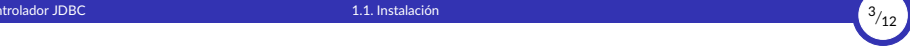

#### 1.1. [Instalación](#page-3-0)

<span id="page-4-0"></span>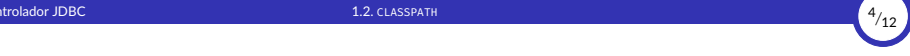

#### 1.2. [CLASSPATH](#page-4-0)

<span id="page-5-0"></span>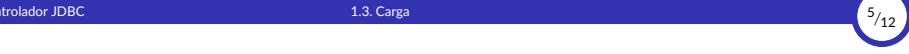

### 1.3. [Carga](#page-5-0)

Gestión de bases de datos relacionales **Desde datos de la ciudad en la ciudad de Se** Ricardo Pérez López (IES Doñana, curso 2023/2024)

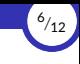

### <span id="page-6-0"></span>2. [Establecimiento de conexiones](#page-6-0)

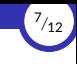

## <span id="page-7-0"></span>3. [Recuperación de información](#page-7-0)

3.1 [Ejecución de consultas](#page-8-0)

3.2 [Selección de registros](#page-9-0)

3.3 [Uso de parámetros](#page-10-0)

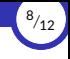

### <span id="page-8-0"></span>3.1. [Ejecución de consultas](#page-8-0)

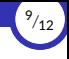

### <span id="page-9-0"></span>3.2. [Selección de registros](#page-9-0)

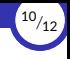

#### <span id="page-10-0"></span>3.3. [Uso de parámetros](#page-10-0)

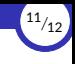

### <span id="page-11-0"></span>4. [Manipulación de la información](#page-11-0)

4.1 Altas, bajas y modificaciones

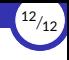

### <span id="page-12-0"></span>4.1. Altas, bajas y modificaciones